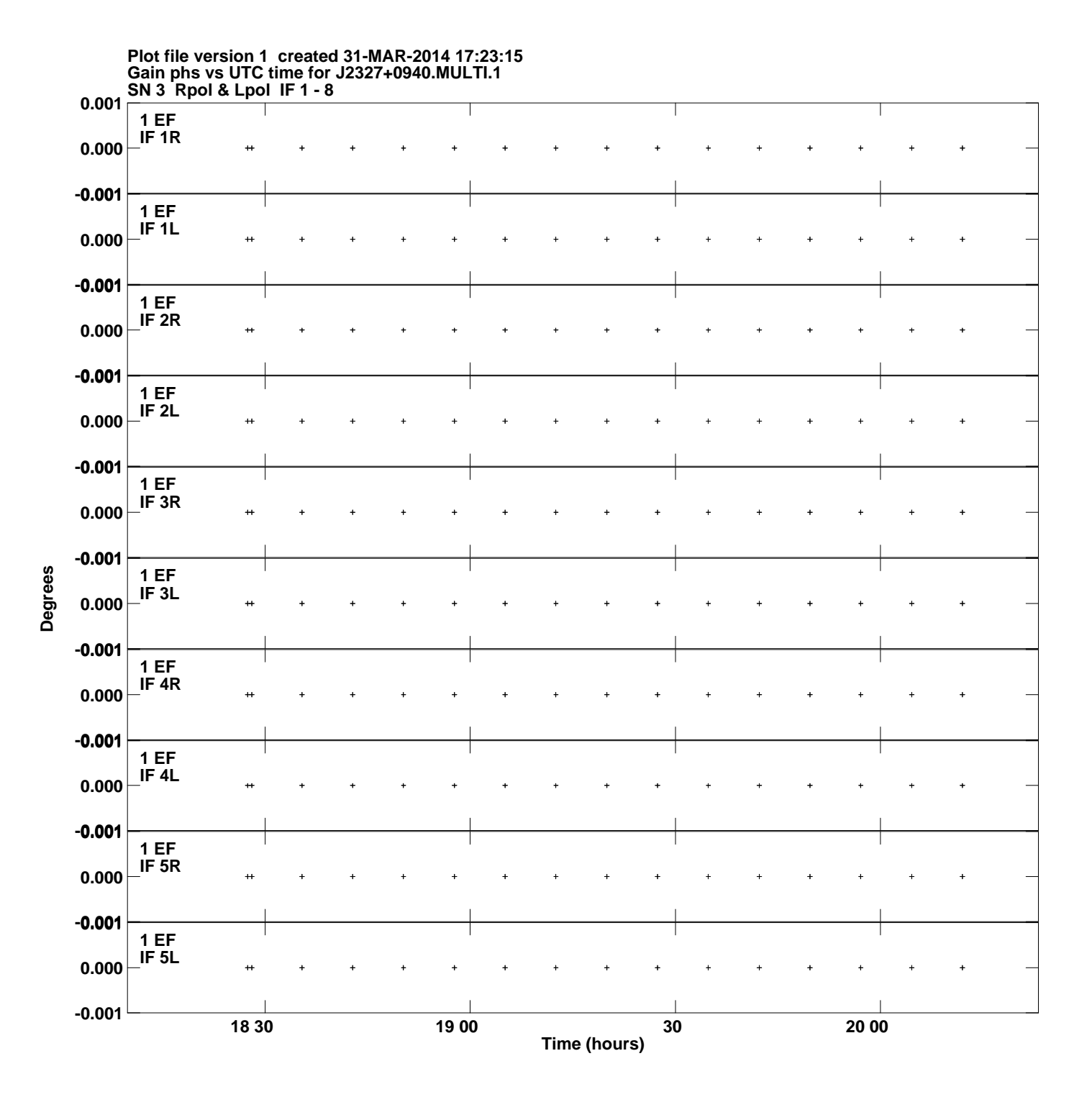

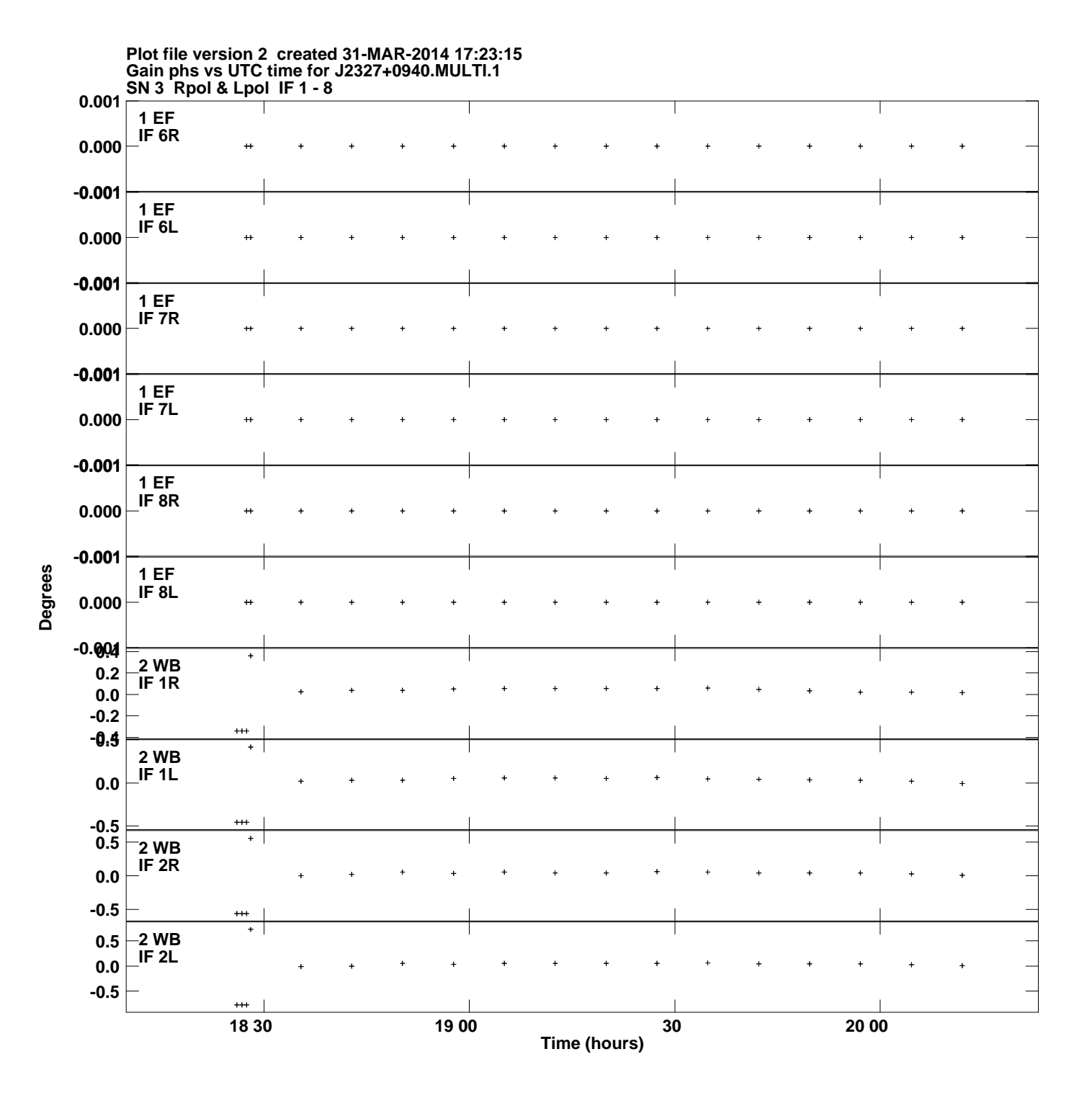

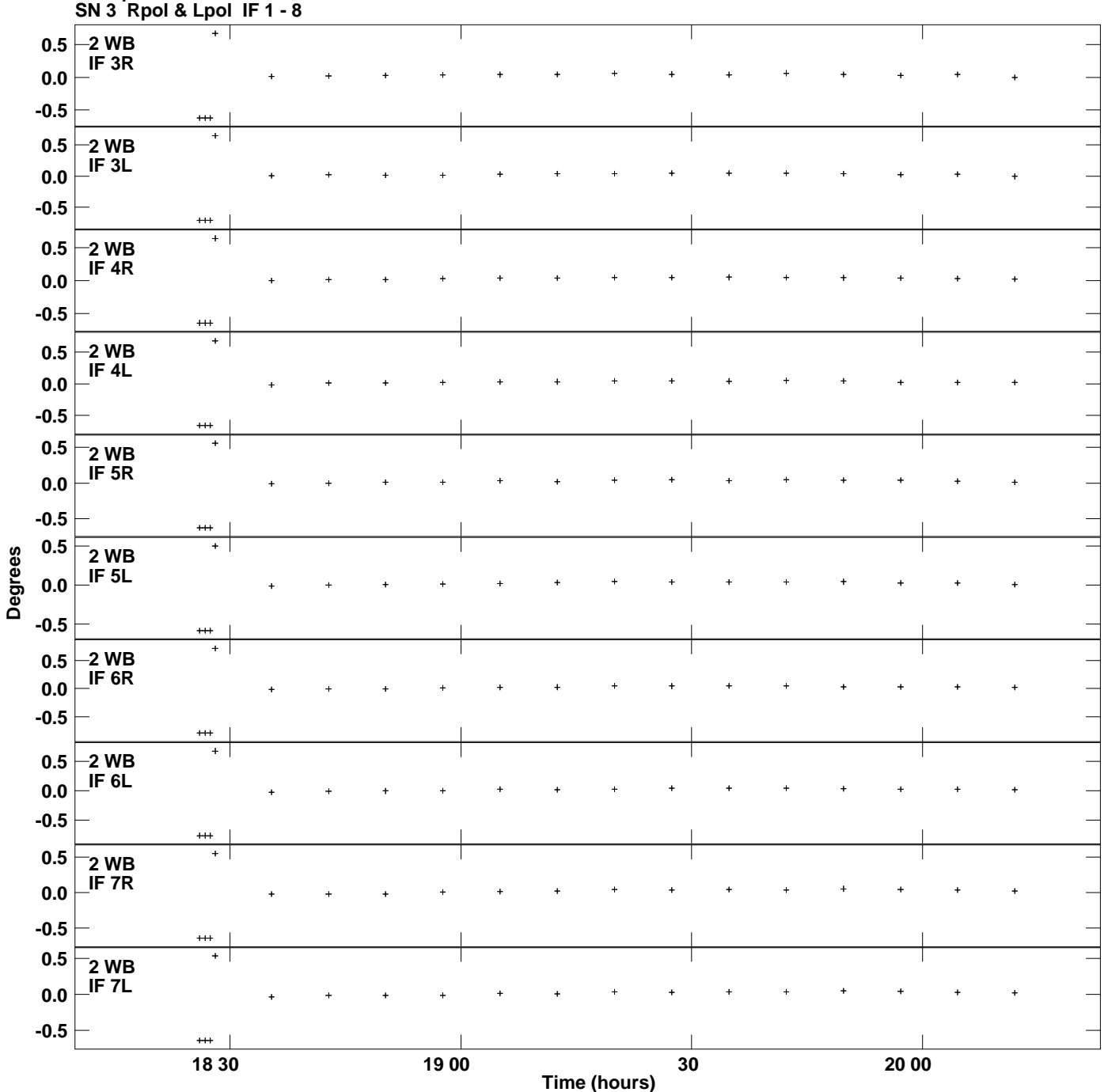

**Gain phs vs UTC time for J2327+0940.MULTI.1 Plot file version 3 created 31-MAR-2014 17:23:15**

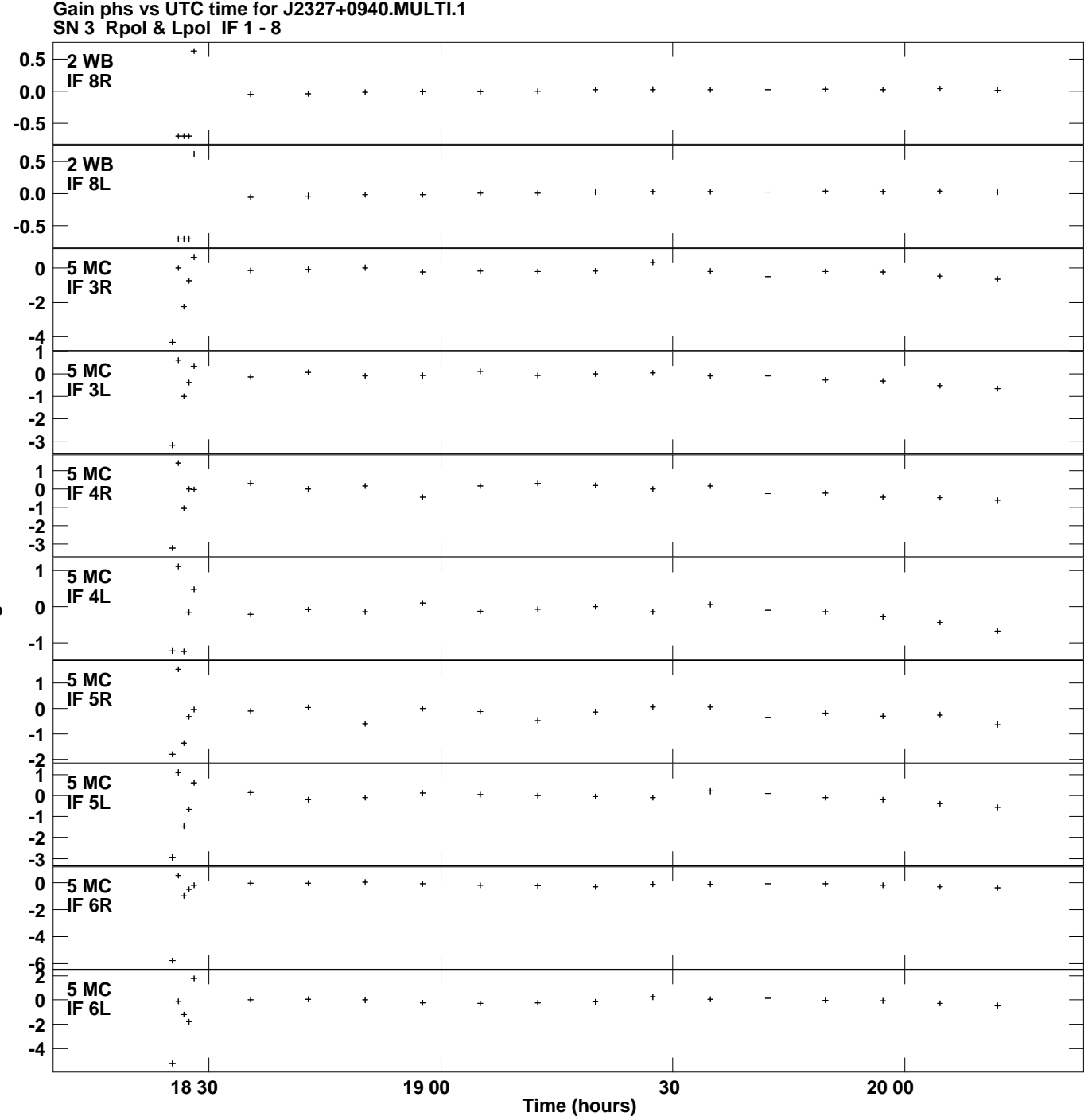

**Plot file version 4 created 31-MAR-2014 17:23:15**

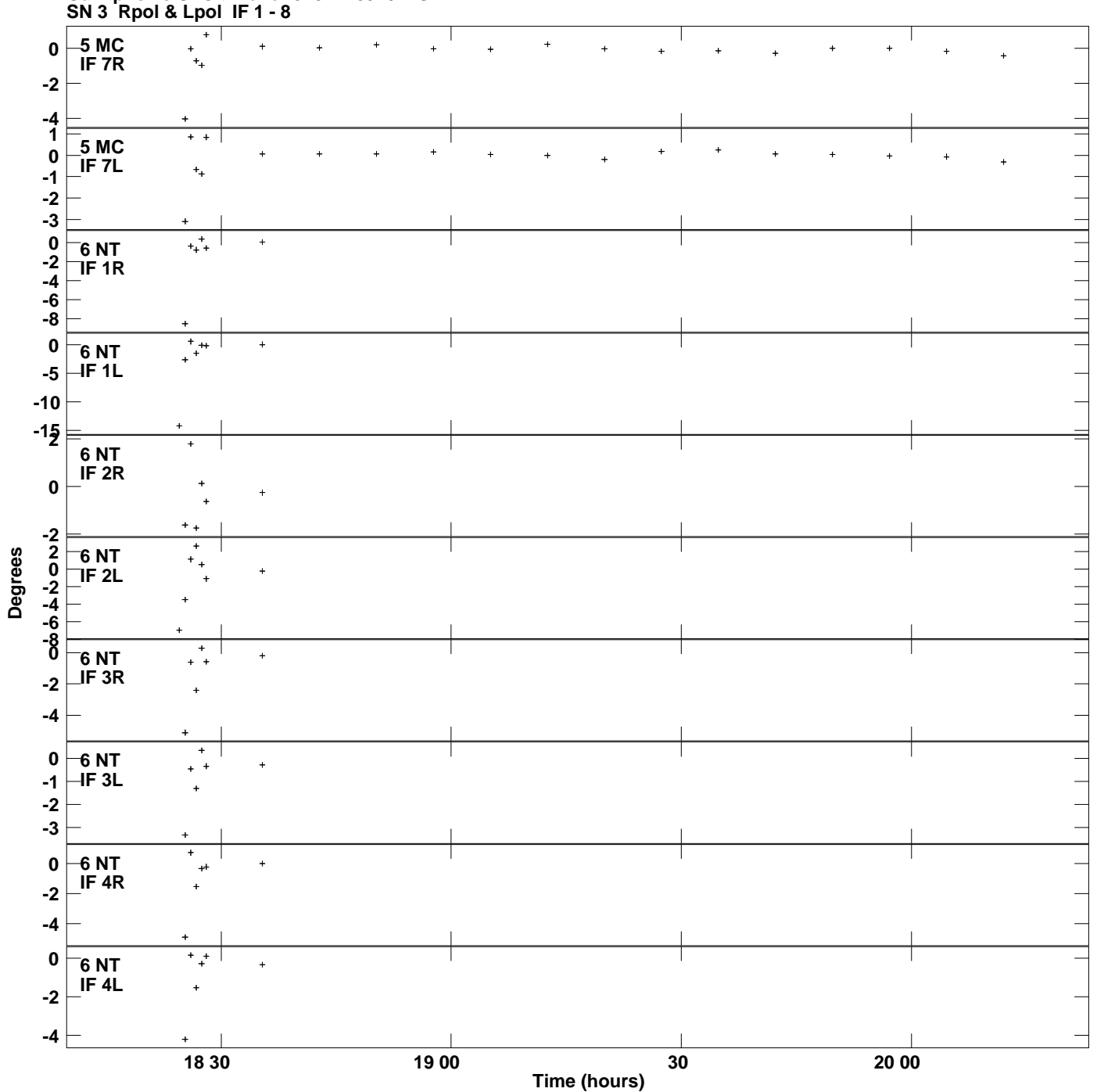

**Gain phs vs UTC time for J2327+0940.MULTI.1 Plot file version 5 created 31-MAR-2014 17:23:15**

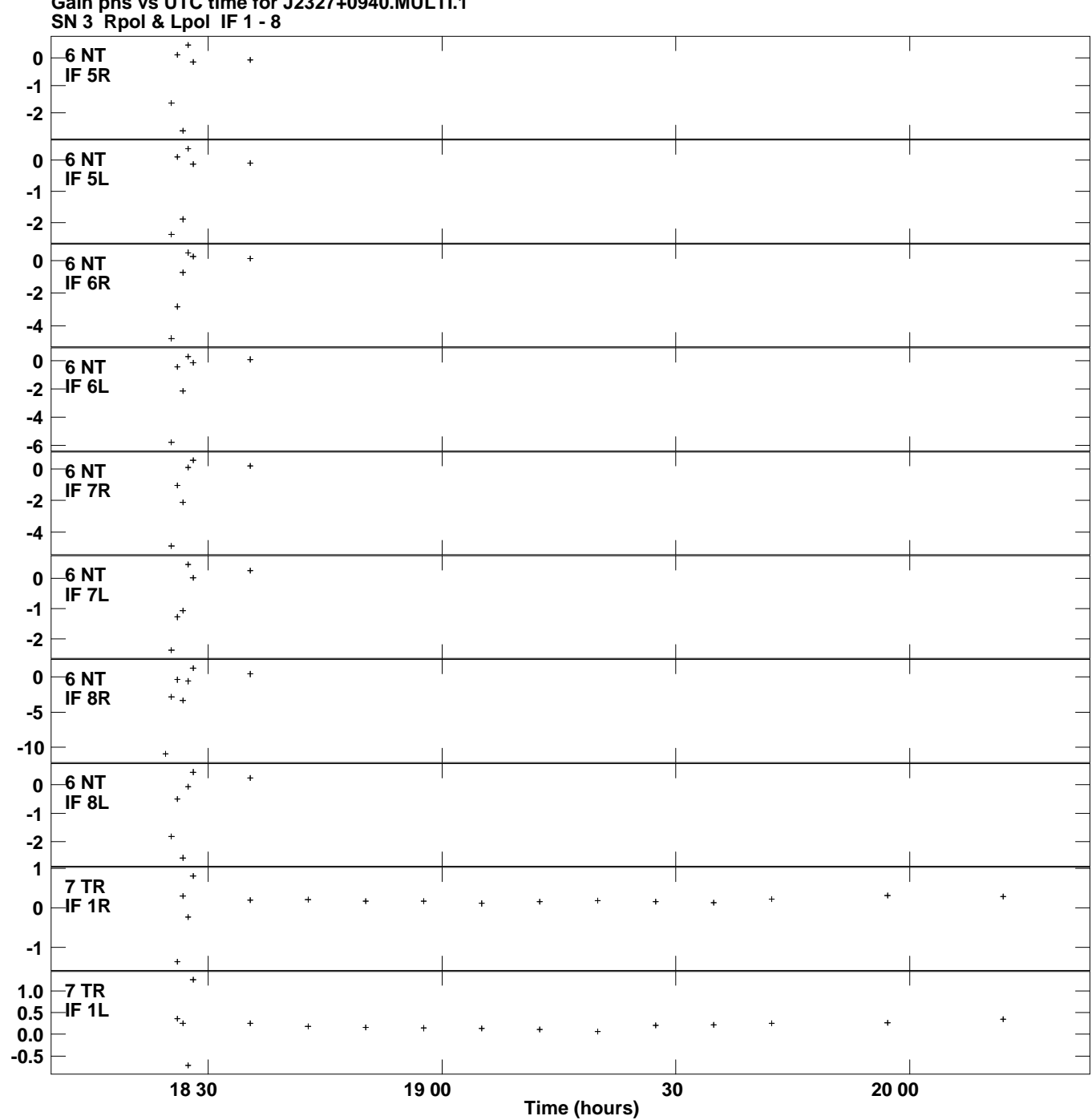

**Gain phs vs UTC time for J2327+0940.MULTI.1 Plot file version 6 created 31-MAR-2014 17:23:15**

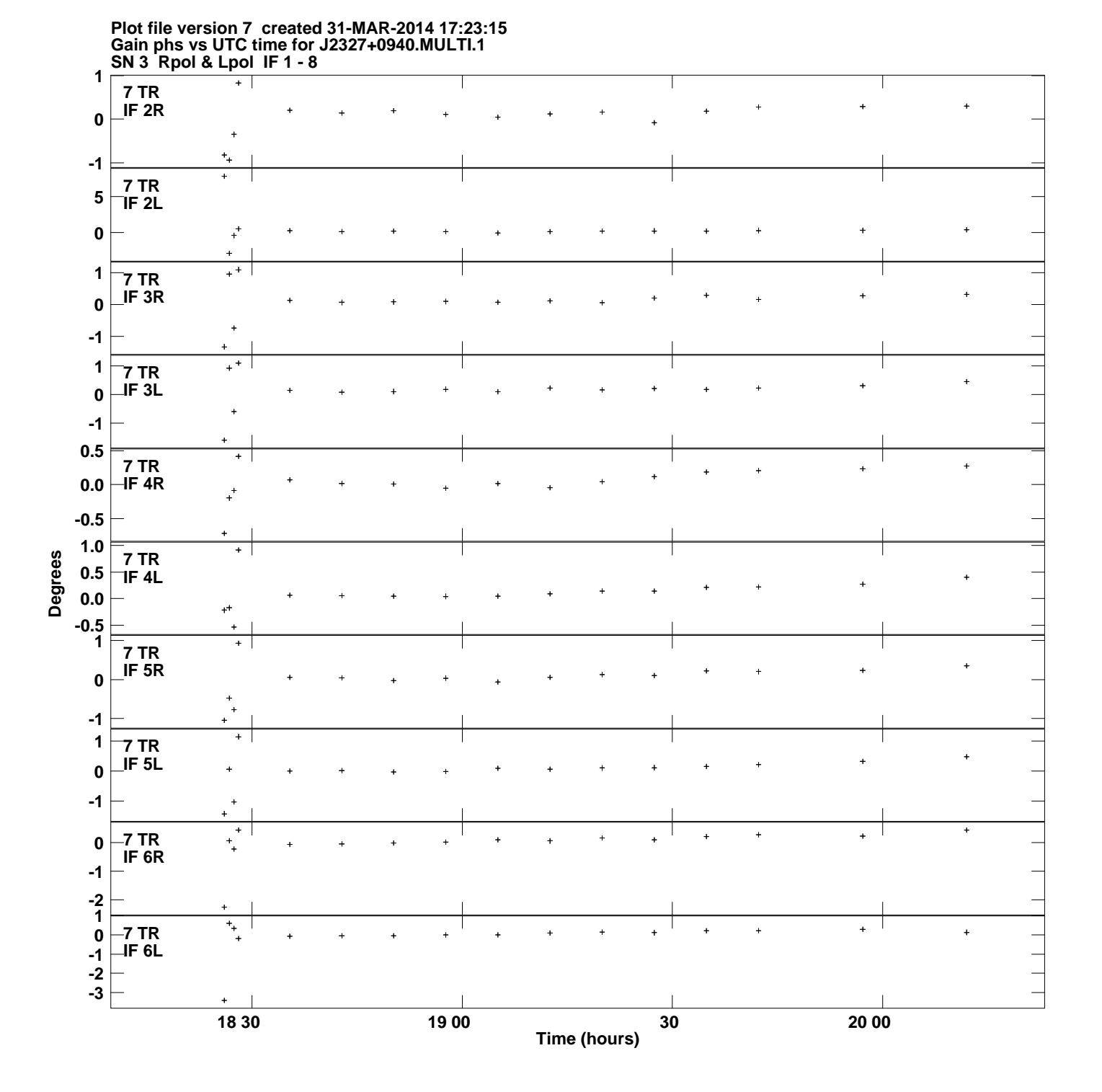

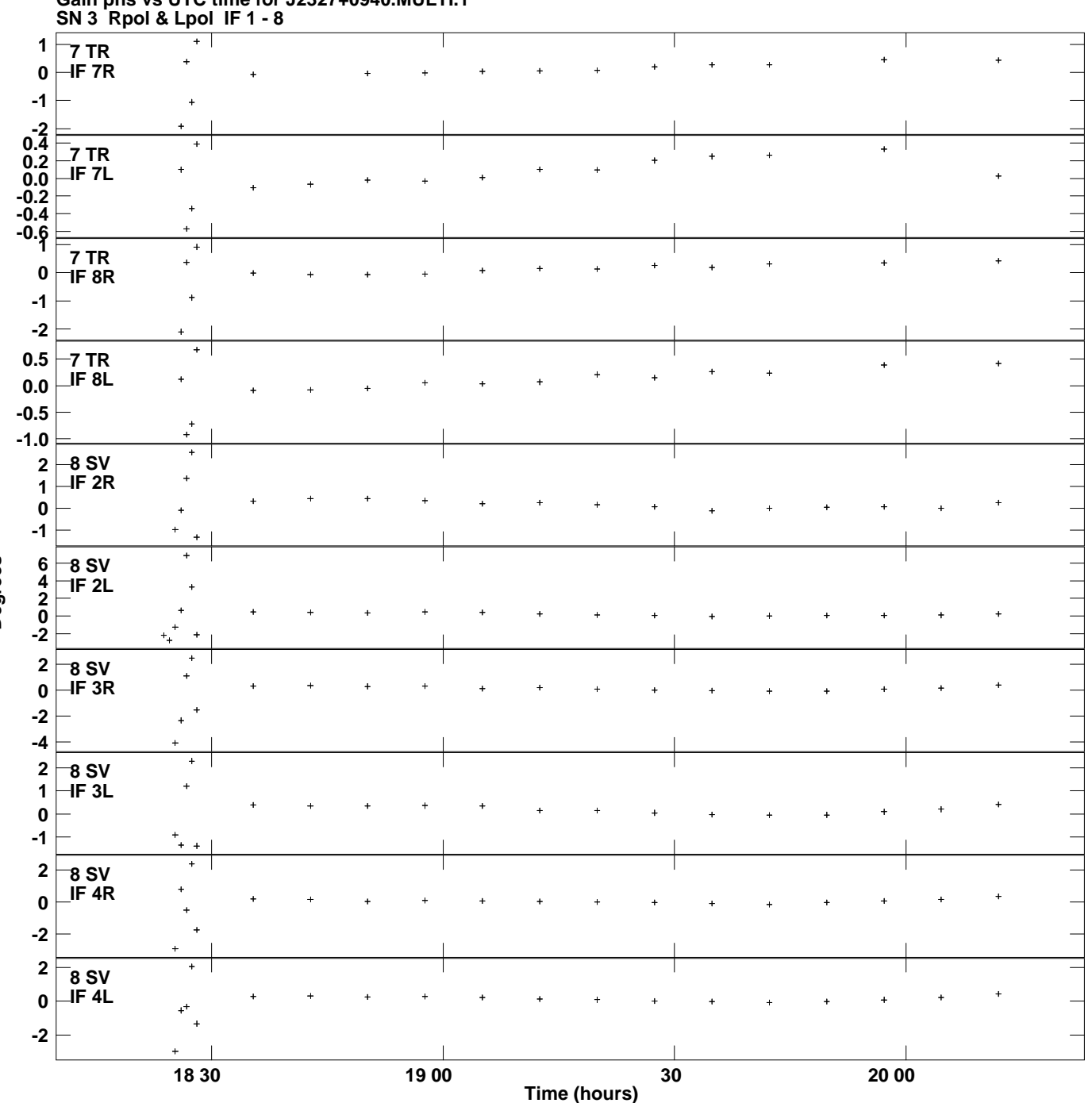

**Gain phs vs UTC time for J2327+0940.MULTI.1 Plot file version 8 created 31-MAR-2014 17:23:15**

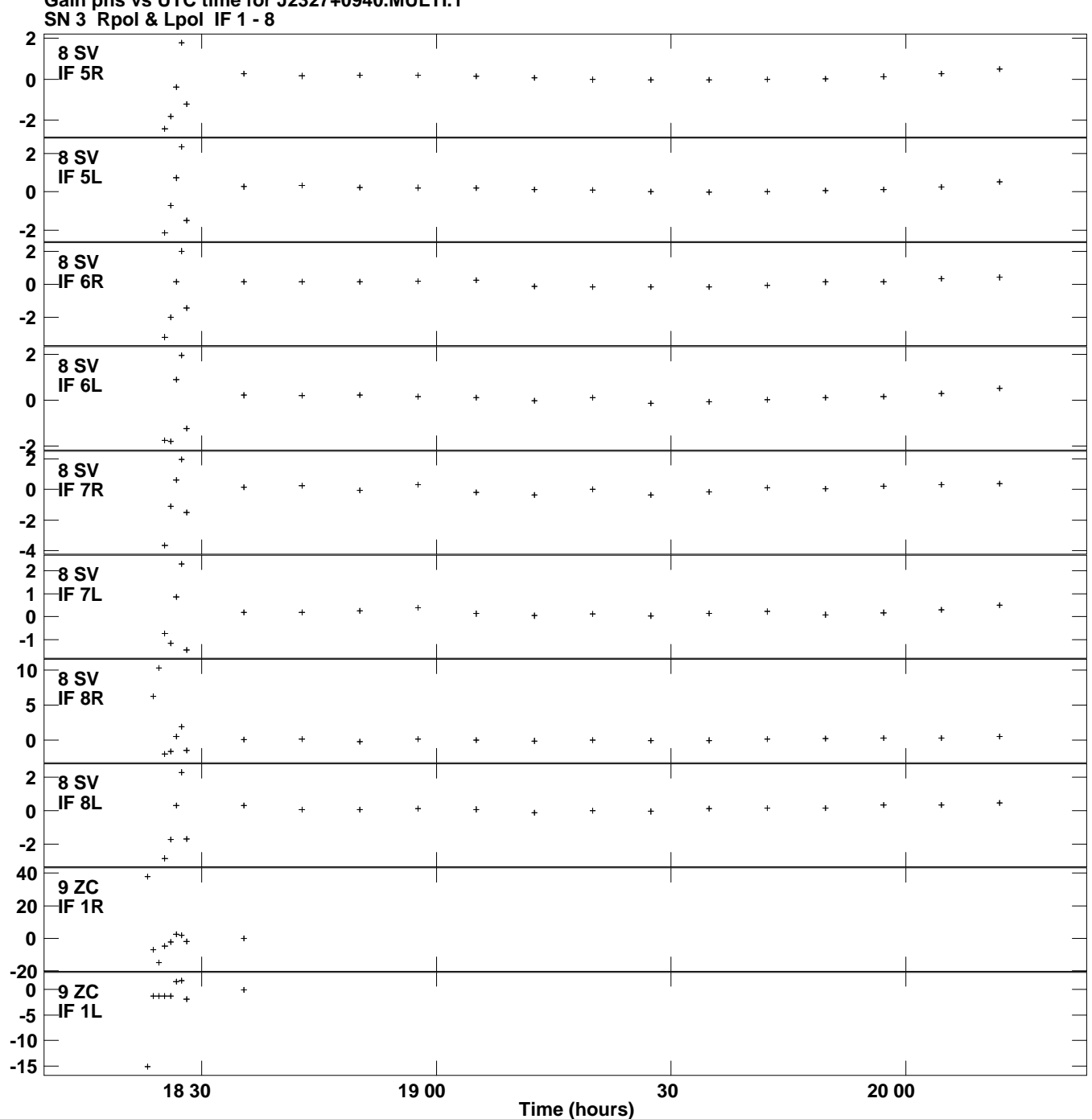

**Gain phs vs UTC time for J2327+0940.MULTI.1 Plot file version 9 created 31-MAR-2014 17:23:15**

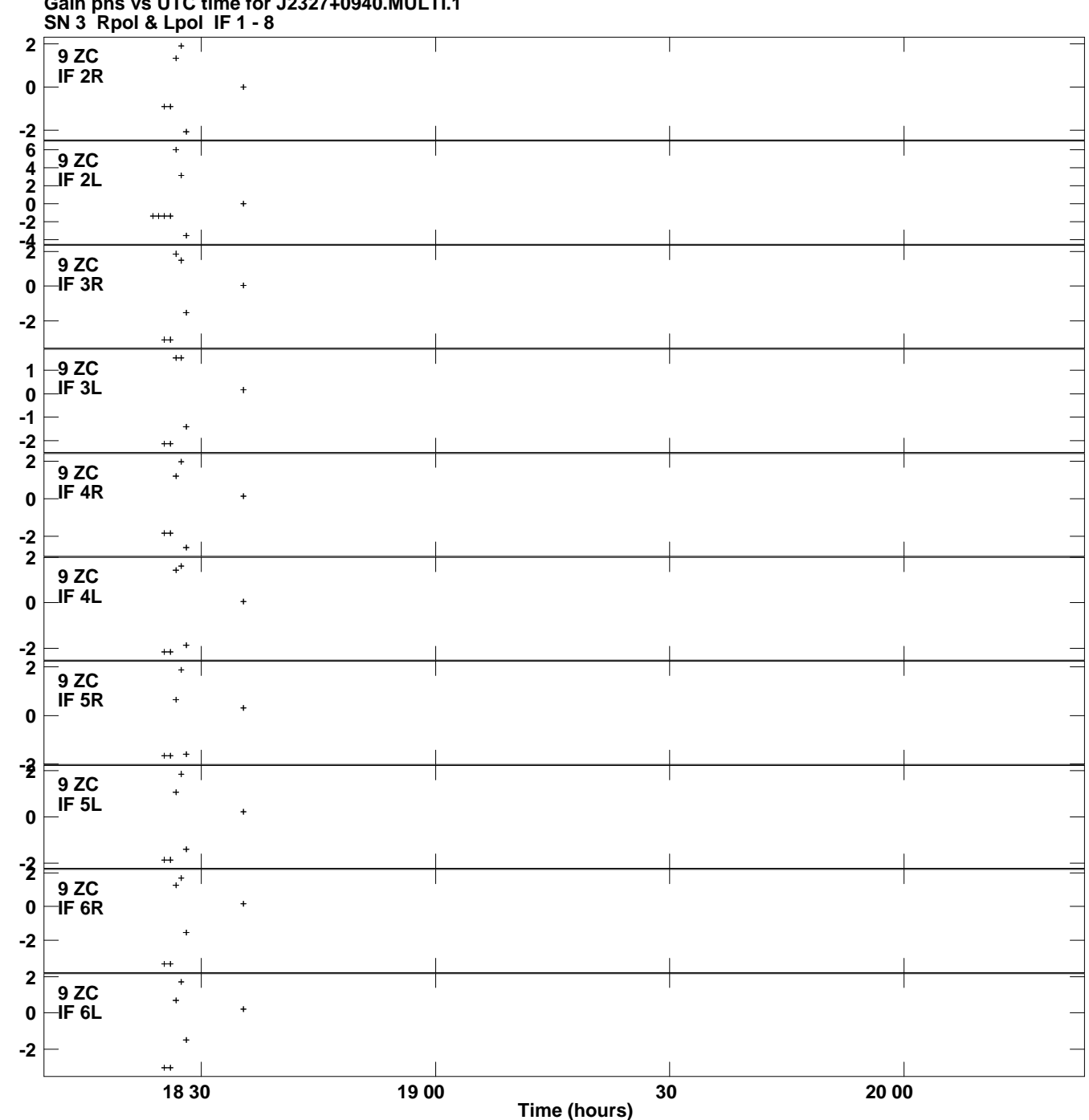

**Gain phs vs UTC time for J2327+0940.MULTI.1 Plot file version 10 created 31-MAR-2014 17:23:15**

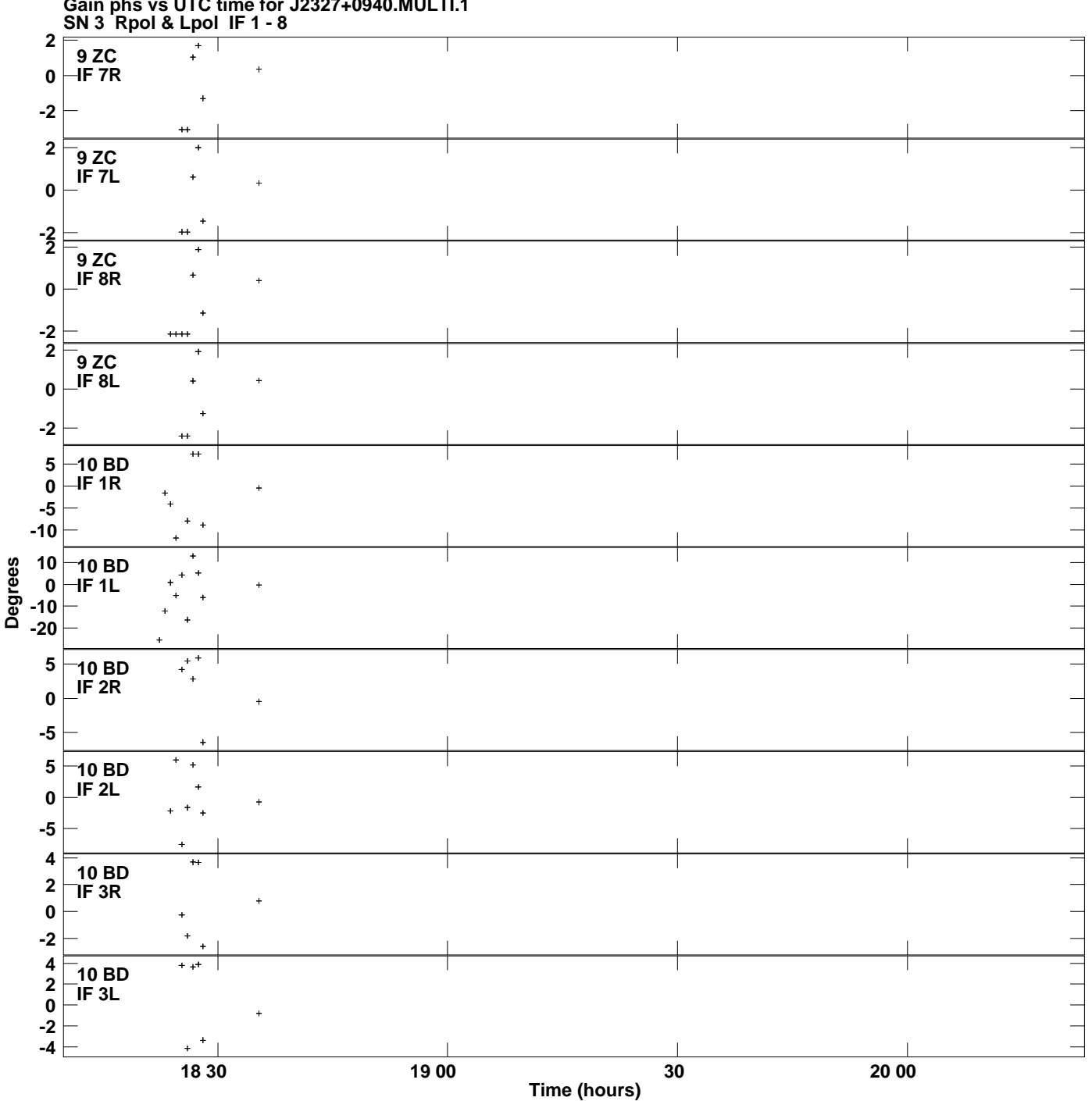

**Gain phs vs UTC time for J2327+0940.MULTI.1 Plot file version 11 created 31-MAR-2014 17:23:15**

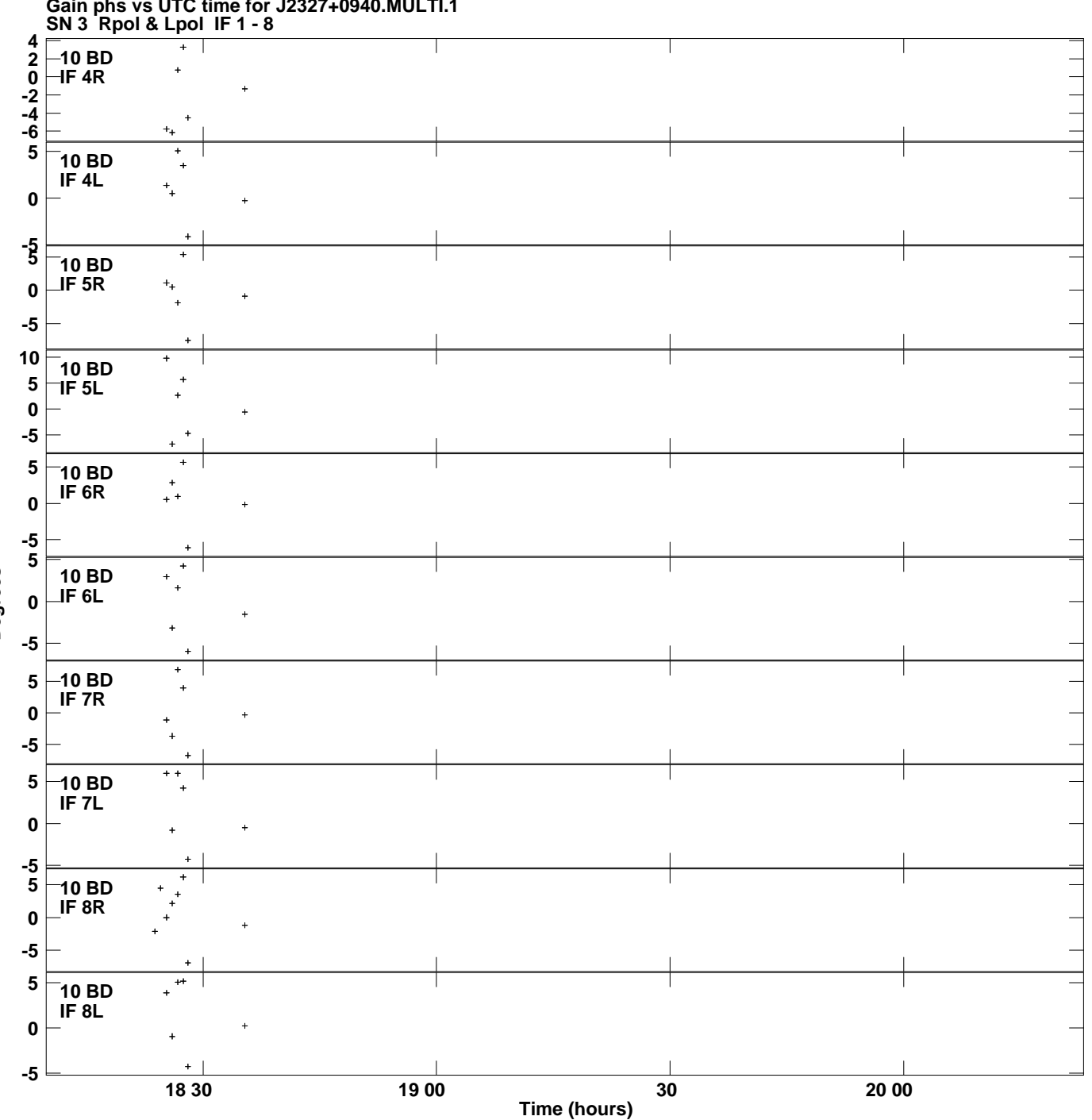

**Gain phs vs UTC time for J2327+0940.MULTI.1 Plot file version 12 created 31-MAR-2014 17:23:15**

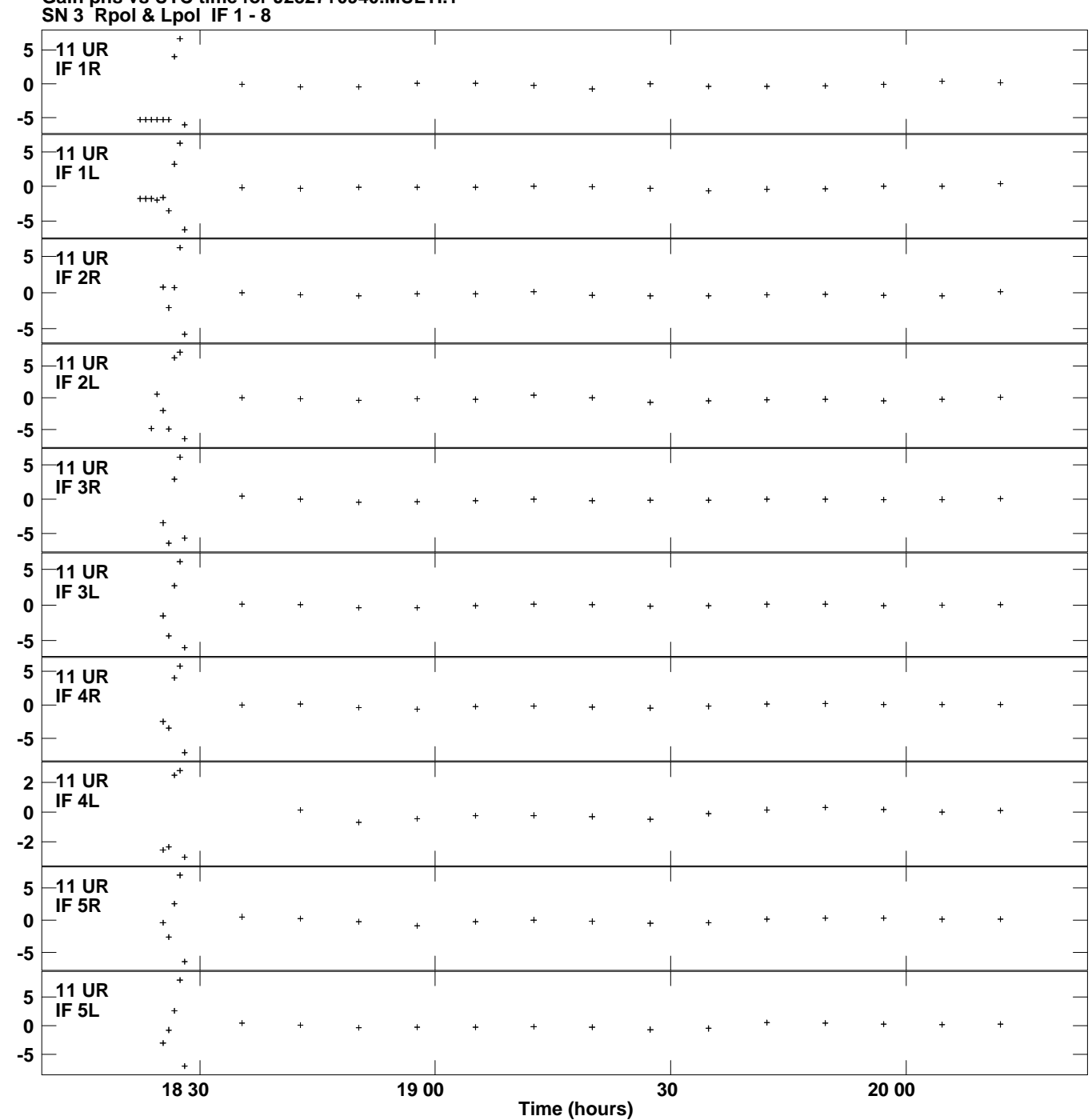

**Gain phs vs UTC time for J2327+0940.MULTI.1 Plot file version 13 created 31-MAR-2014 17:23:15**

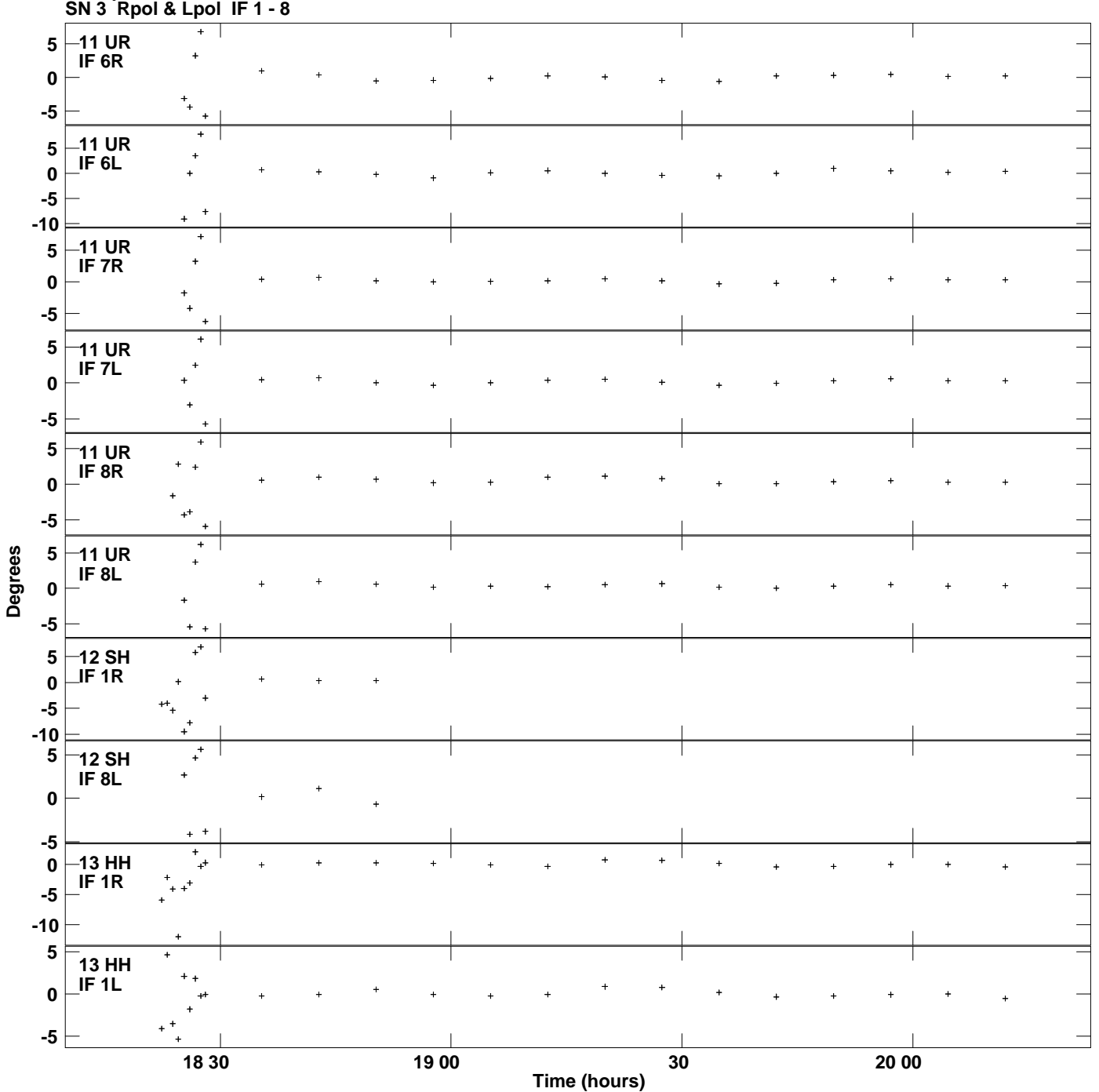

**Gain phs vs UTC time for J2327+0940.MULTI.1 Plot file version 14 created 31-MAR-2014 17:23:15**

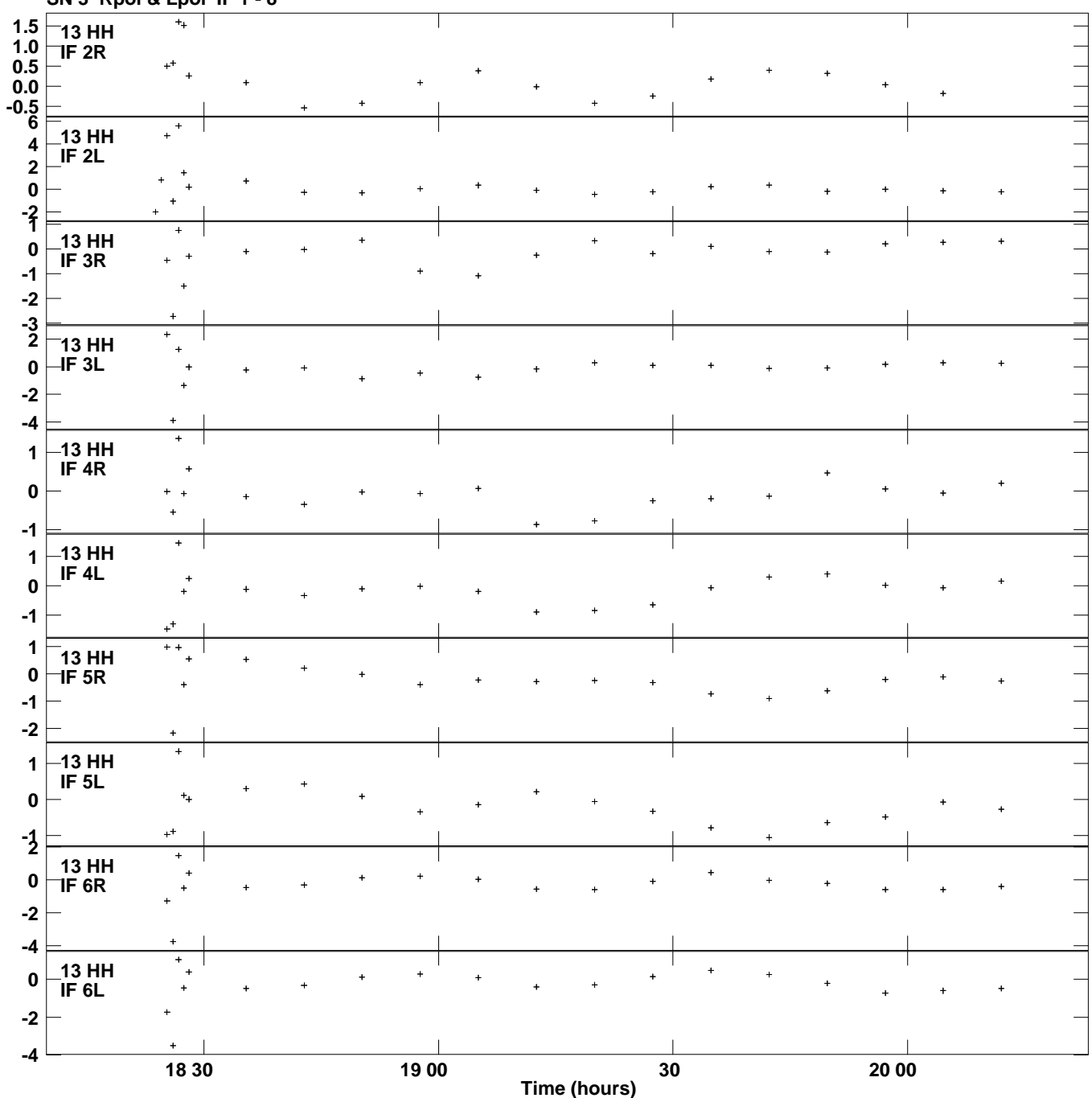

**Gain phs vs UTC time for J2327+0940.MULTI.1 SN 3 Rpol & Lpol IF 1 - 8 Plot file version 15 created 31-MAR-2014 17:23:15**

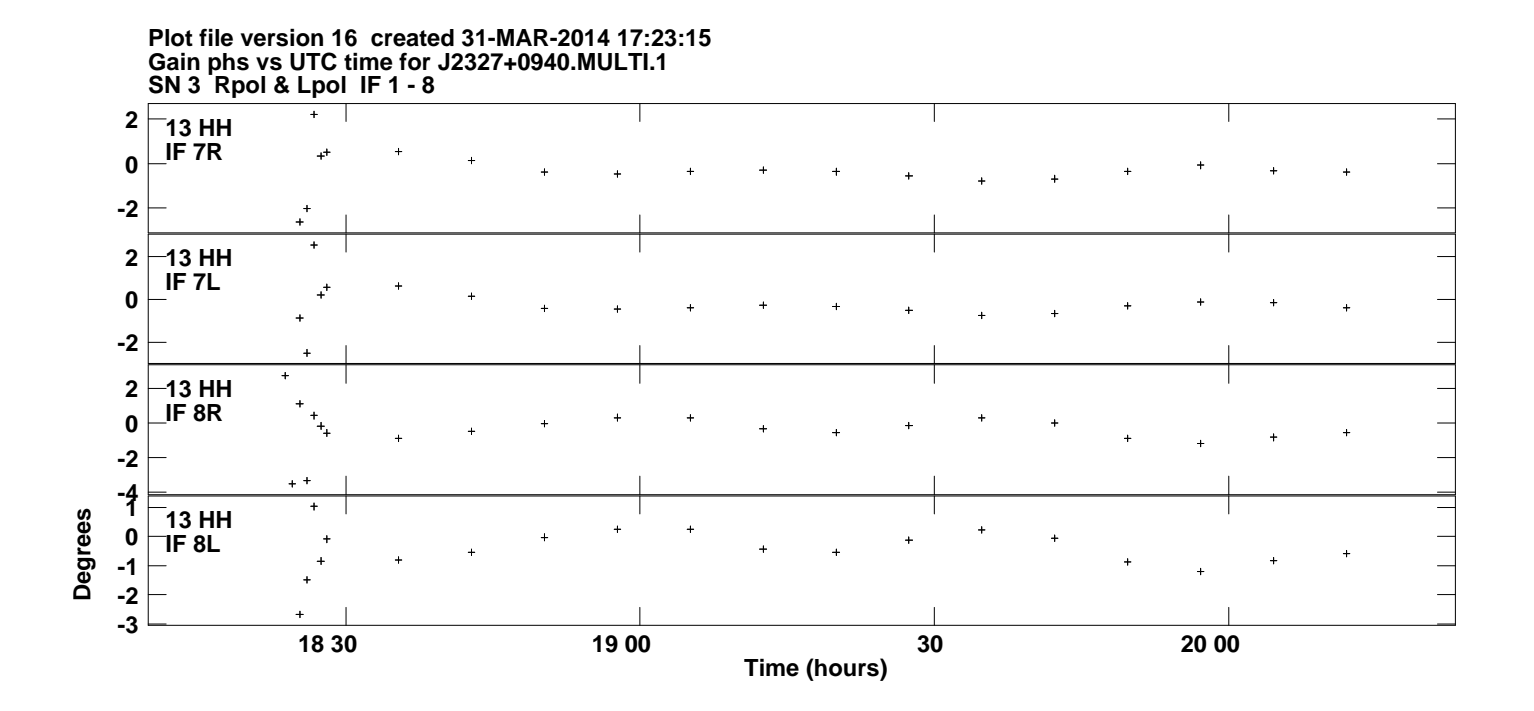